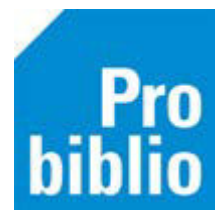

## **Barcode-etiketten printen**

Voordat boeken in de schoolbibliotheek gekoppeld kunnen worden, moeten ze eerst een barcode-etiket krijgen. Plak de barcode etiketten altijd op dezelfde plek, bijvoorbeeld voorop het boek.

De barcode-etiketten zijn verkrijgbaar bij de boekhandel, er zitten 3x11, 3x12 of 3x14 etiketten op één pagina.

Voordat barcode etiketten geprint kunnen worden, moet (eenmalig) het barcode font geïnstalleerd worden. Zie hiervoor de instructie 'Barcodefonts installeren'.

- Start de client van de school en meld aan met de toegangscode voor koppelen.
- Ga naar Etiketten > Afdrukken Exemplaar/Klant Etiketten

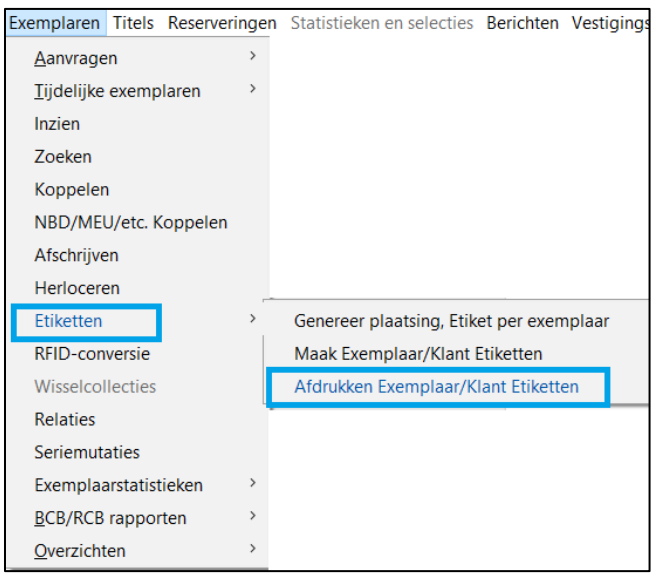

Het scherm 'Exemplaar/Klant Etiketten' opent.

- Geef bij 'Aantal te genereren etiketten' aan hoeveel barcode etiketten er geprint worden. Tip: begin met een beperkt aantal, bijvoorbeeld één pagina, dit zijn 33 etiketten.
- Kies de juiste vestiging, de schoolnaam komt op het etiket.

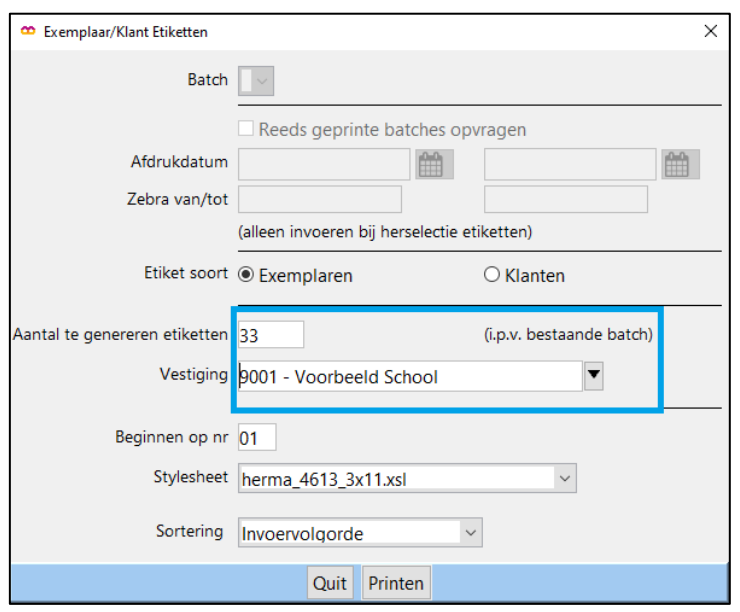

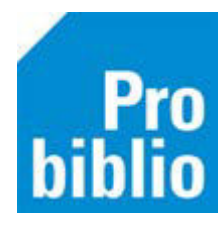

• Kies het juiste etiketformaat:

Voor het printen van barcodes kunt u de volgende stylesheets gebruiken: herma\_4613\_3x11 1 pagina met 3 x 11 etiketten hka\_avery\_3x12 1 pagina met 3 x 12 etiketten hka\_avery\_4x12 1 pagina met 4 x 12 etiketten

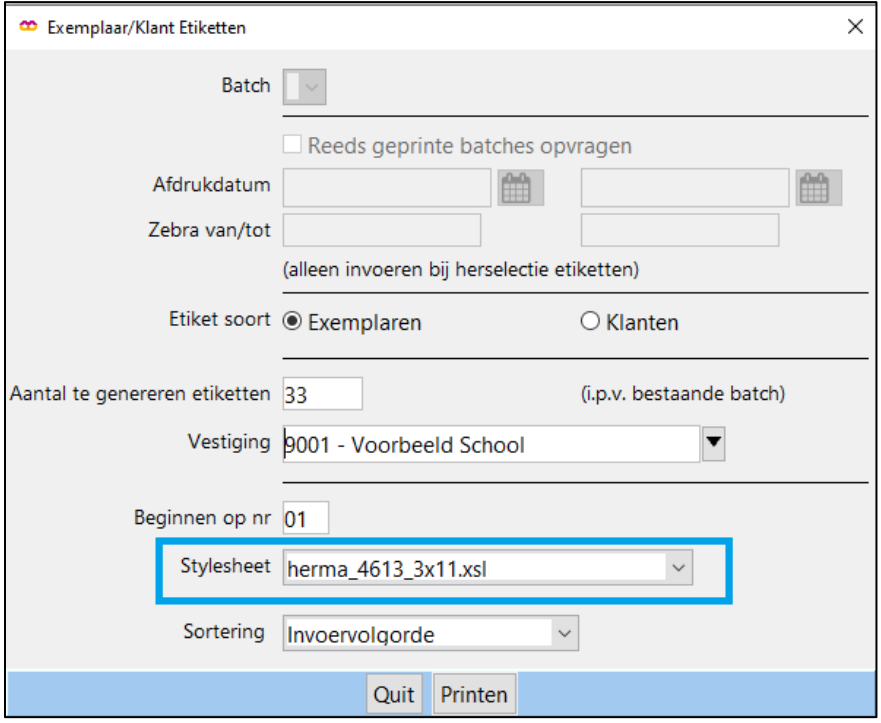

• Klik tot slot op 'Printen' onder aan het scherm.

Resultaat:

Voorbeeld school (9001)

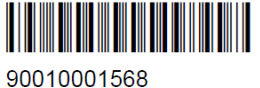

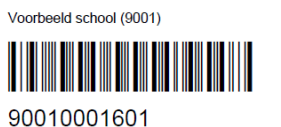

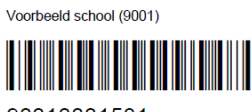

90010001581

Voorbeeld school (9001) <u> Hillin Hillin Hillin</u> 90010001613

Voorbeeld school (9001)

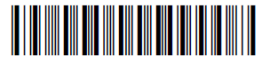

90010001593

Voorbeeld school (9001)

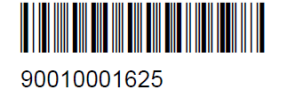

De etiketten in dit voorbeeld zijn geprint op formaat 'herma\_4613\_3x11'.

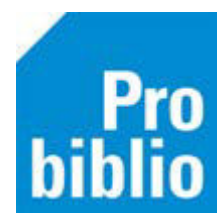

## **Vervolgetiketten**

Als er slechts enkele etiketten worden geprint ontstaan er 'lege velden' op het etiketvel. Het is mogelijk om in de printopdracht aan te geven waar het eerste etiket geprint moet worden. Zo kunnen deze 'lege velden' worden overgeslagen.

Voorbeeld: van een etiketvel zijn 2 etiketten gebruikt.

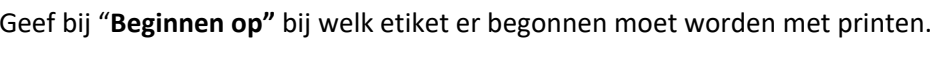

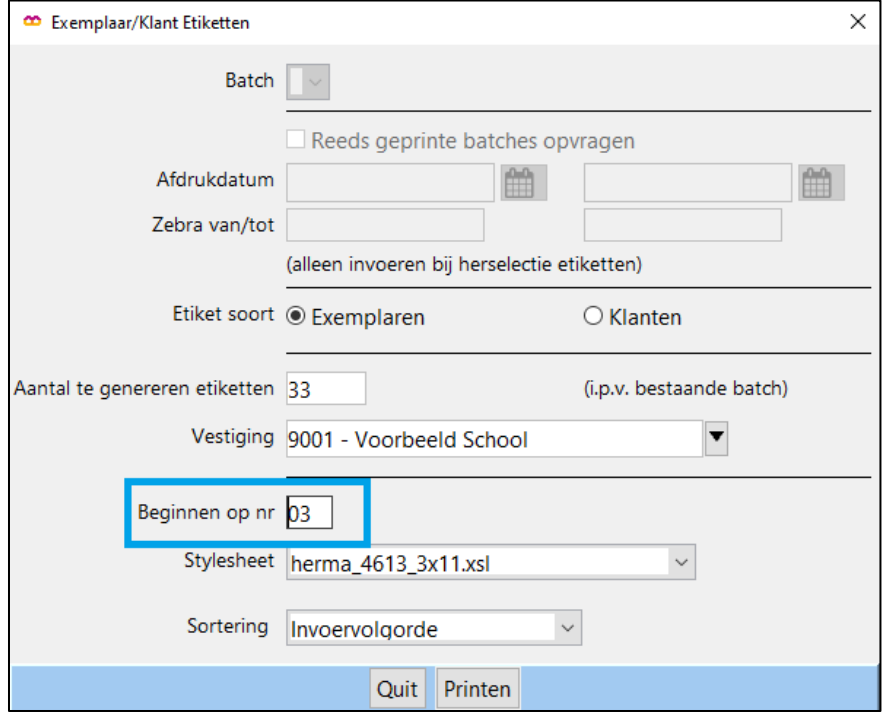

Let op: de papierinvoer kan per printer verschillen. Zorg ervoor dat het etiketvel op dezelfde manier wordt ingevoerd als tijdens eerdere printopdrachten.

Resultaat:

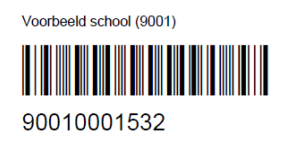

Voorbeeld school (9001) 

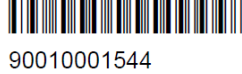

Voorbeeld school (9001) **THE REAL PROPERTY OF A REAL PROPERTY** 

90010001520

Voorbeeld school (9001)

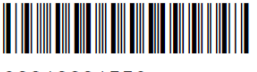

90010001556